Zbyněk Šidák Nestejné počty pozorování při srovnávání několika skupin s jednou kontrolní

*Aplikace matematiky*, Vol. 7 (1962), No. 4, 292–314

Persistent URL: <http://dml.cz/dmlcz/102811>

# **Terms of use:**

© Institute of Mathematics AS CR, 1962

Institute of Mathematics of the Czech Academy of Sciences provides access to digitized documents strictly for personal use. Each copy of any part of this document must contain these *Terms of use*.

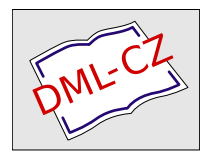

[This document has been digitized, optimized for electronic delivery and](http://dml.cz) stamped with digital signature within the project *DML-CZ: The Czech Digital Mathematics Library* http://dml.cz

# NESTEJNÉ POČTY POZOROVÁNÍ PŘI SROVNÁVÁNÍ NĚKOLIKA SKUPIN S JEDNOU KONTROLNÍ

### ZBYNĚK ŠIDÁK

(Došlo dne 6. května 1961.)

Úkolem je zjistit, které z několika experimentálních skupin mají významně odlišný průměr od kontrolní skupiny. V článku se ukazuje, že známých tabulek pro stejné počty pozorování ve skupinách lze většinou celkem uspokojivě využít i v případě nestejných počtů pozorování. Praktické návody jsou založeny hlavně na dvou teoretických větách, říkajících zhruba, že určité pravděpodobnosti ve vícerozměrném normálním resp. Studentově rozložení jsou neklesajícími funkcemi korelačních koeficientů.

### i. ÚVOD

Článek může sloužit do jisté míry jako přehled testovacích postupů, pro srovnávání průměrů více skupin s jednou kontrolní; proto jsou postupy popisovány poněkud podrobněji, i pro informaci nestatistikům. Hlavním obsahem však jsou nové výsledky o případech, kdy skupiny obsahují nestejný počet pozorování.

V aplikacích se často vyskytuje následující problém: Je dáno *p* experimentálních skupin, které máme porovnat s jednou skupinou kontrolní – máme testováním zjistit, u kterých experimentálních skupin se jejich průměry významně liší od průměru kontrolní skupiny.

Na ukázku uveďme tyto dva problémy, s nimiž jsem se v poslední době setkal: 1. Pokusné myši byly infikovány virem klíšťové encefalitidy a po 8 dní byl pak sledován jejích bílý krevní obraz a počty některých buněk ve slezinách a v lymfatických uzlinách (ovšem pro každý den byla jiná skupina myší, což je nutné pro splnění předpokladu nezávislosti, potřebného při statistickém hodnocení). Máme tedy 8 experimentálních skupin po různých dobách a je třeba zjistit, v kterých dobách se nálezy významně liší od kontrolní skupiny zdravých myší. 2. V druhém výzkumu byla studována tvorba protilátek při infekci u králíků. Čtyři experimentální skupiny králíků, jimž byly podávány různé preparáty podněcující tvorbu protilátek, bylo třeba porovnat s jednou skupinou kontrolní (bez preparátů) a zjistit, které preparáty jsou účinné.

Formulujme nyní problém matematicky. Kontrolní skupina obsahuje  $n_{0}$  pozorování x<sub>01</sub>, ..., x<sub>0no</sub>, první skupina *n*<sub>1</sub> pozorování x<sub>11</sub>, ..., x<sub>1n1</sub>, ..., *p*-tá skupina obsa-

huje *n<sup>p</sup>* pozorování *xpl,* ..., *xpn .* Tyto skupiny mají po řadě populační průměry  $m_0, m_1, \ldots, m_p$ . Máme zjistit, která  $m_i$ ,  $i = 1, 2, \ldots, p$ , se liší významně od  $m_0$ . Rozložení veličin  $x_{ij}$  mohou být rozličná a v dalším textu práce je budeme specifikovat.

Uvedená situace je obdobná jednoduchému třídění v analyse rozptylu; avšak analysou rozptylu můžeme získat pouze závěr, že všechny průměry nemají stejnou hodnotu. To je tvrzení příliš všeobecné, nedává žádnou informaci o jednotlivých průměrech. Poněkud více informace bychom dostali rozkladem na kontrasty; ale kontrasty  $\bar{x}_i-\bar{x}_0$  (takové bychom zhruba potřebovali pro řešení předloženého problému) nejsou ortogonální, takže nelze rozložit součty čtverců a tento postup není možno provést.

Klasický test pomocí normálního rozložení (při známém rozptylu) nebo Studentova rozložení (při neznámém rozotylu) řeší problém pro  $p = 1$ . Kdybychom však provedli postupně  $p$  těchto klasických testů pro  $\bar{x}_i - \bar{x}_0, \ i = 1, 2, ..., p,$  byly by testy závisléa p-násobným užitím testů by se původní hladina významnosti zhoršila.

Proto je nutno formulovat problém globálně a používat p-rozrněrncho normálního, resp. Studentova rozložení. Při testování se pak používá stejných testových statistik jako pro klasický případ  $p = 1$ , tj. v podstatě  $\bar{x}_i - \bar{x}_0$ , resp.  $(\bar{x}_i - \bar{x}_0)/s$ ; ovšem hladina významnosti by byla ,,horší" než pro odpovídající problém dvou výběrů. Mámc-li tedy předepsanou pevnou hladinu významnosti, je třeba volit ,.přísnější" kritickou hodnotu. Kritické hodnoty vždy budeme bráti pro všech p skupin stejné.

Pro normálně rozložené  $x_{ij}$  problém řešil DunnEr [1] při neznámém rozptylu  $\sigma^2$ a publikoval příslušné tabulky pro stejné rozsahy výběrů  $n_0 = n_1 = \ldots = n_p$ , počet skupin  $p = 1, 2, ..., 9$ , hladinu významnosti 5% a 1%, jednostranný i oboustranný test a pro počet stupňů volnosti  $5(1)20$ , 24, 30, 40, 60, 120,  $\infty$ . Po triviální modifikaci lze jeho výsledků samozřejmě užít též při  $\sigma^2$  známém, což odpovídá v tabulkách počtu stupňů volnosti  $\infty.$  Pro libovolně rozložené  $x_{ij}$  problém řešil Steet [9] zobecněním Wilcoxonova pořadového neparametrického testu a publikoval tabulky s podobným obsahem pro stejné rozsahy výběrů  $n_i = 4(1)20$ .

Jak je vidět, všechny dosud publikované tabulky se týkají pouze případu stejného rozsahu výběrů *n<sup>0</sup>* = *n<sup>x</sup>* = ... = *n<sup>p</sup> .* V našem článku je věnována pozornost nestejným rozsahům a ukazuje se, jak je možno i pro tyto případy využít známých tabulek. Z našich numerických údajů je vidět, že vhodným užitím tabulek (někdy též ve spojení s vhodným naplánováním pokusu) je možno v převážné většině praktických případů dospět ke zcela uspokojivým výsledkům, tj. k dostatečně úzkým hranicím pro hladinu významnosti.

Následující § 2 je věnován teoretickému odvození některých důležitých vlastností vícerozměrného normálního a Studentova rozložení, na kterých jsou pak založeny téměř všechny úvahy v dalších paragrafech. § 3 je věnován případu normálního rozložení se známým rozptylem  $\sigma^2$  a jsou zde uvedeny některé tabulky, § 4 obdobnému případu s neznámým rozptylem. Další § 5 pojednává o neparametrickém testu (tj. pro libovolné rozložení) pro velké rozsahy výběrů a je možno zde užíti tabulek z§ 3.

### 2. JEDNA VLASTNOST VÍCEROZMĚRNÉHO NORMÁLNÍHO A STUDENTOVA ROZLOŽENÍ

Věta 1. *Předpokládejme, že náhodné veličiny %lt š<sup>2</sup> , ..., £p mají p-rozměrné normální rozložení, každá* £,• *má střední hodnotu* 0 *a rozptyl* 1 *a korelační koeficienty mezi*  $\xi_i$  *a*  $\xi_j$  *mají tvar*  $\varrho_{ij} = b_i b_j$ , *i*  $\neq j$ ; *i*, *j* = 1, ..., *p*, kde  $0 \leq b_k < 1$ ,  $k = 1, ..., p$ . *Pak pro libovolná nezáporná čísla d<sup>u</sup> d<sup>2</sup> , ..., d<sup>p</sup> pravděpodobnosti* 

(1)  $P\{\xi_1 < d_1, \xi_2 < d_2, \ldots, \xi_p < d_p\},\$ 

(2) 
$$
P\{|\xi_1| < d_1, |\xi_2| < d_2, \ldots, |\xi_p| < d_p\}
$$

*jsou neklesajícími funkcemi b<sub>i</sub>, i* = 1, 2, ..., *p*.

 $D$ ůkaz. Písmenem  $\Phi$  budeme označovat distribuční funkci jednorozměrného normálního rozložení standardisovaného a  $\varphi$  jeho hustotu.

Zřejmě je možno zaměnit pořadí veličin a stačí tedy dokázat, že (1) a (2) jsou neklesajícími funkcemi  $b_4$  pro  $0 \leq b_4 < 1$ . Rovněž je zřejmé, že toto tvrzení stačí dokázat pro  $0 \leq b_1 \leq B$ , kde *B* je libovolné pevné číslo,  $0 \leq B < 1$ .

Podobně jako DUNNETT-SOBEL [3] vyjdeme od pomocných náhodných veličin  $\eta_0, \eta_1, ..., \eta_p,$  o nichž předpokládáme, že jsou nezávislé, normálně rozložené se středními hodnotami 0 a rozptyly 1. Jest pak ihned vidět, že veličiny

$$
\left[\sqrt{(1-b_i^2)}\right]\eta_i - b_i\eta_0, \quad i = 1, 2, ..., p,
$$

mají p-rozměrné normální rozložení se středními hodnotami 0, rozptyly 1 a korelač- $\min$ i koeficienty  $\varrho_{ij} = b_i b_j$ , tedy stejné rozložení jako  $\zeta_1, \zeta_2, ..., \zeta_p.$ 

K výrazu (1): Pravděpodobnost (1) lze nyní upravit

(3)  
\n
$$
P\{\xi_1 < d_1, \ldots, \xi_p < d_p\} =
$$
\n
$$
= P\{[\sqrt{(1 - b_1^2)}] \eta_1 - b_1 \eta_0 < d_1, \ldots, [\sqrt{(1 - b_p^2)}] \eta_p - b_p \eta_0 < d_p\} =
$$
\n
$$
= P\left\{\eta_1 < \frac{d_1 + b_1 \eta_0}{\sqrt{(1 - b_1^2)}}, \ldots, \eta_p < \frac{d_p + b_p \eta_0}{\sqrt{(1 - b_p^2)}}\right\} = \int_{-\infty}^{\infty} \prod_{i=1}^p \Phi\left(\frac{d_i + b_i y}{\sqrt{(1 - b_i^2)}}\right) \varphi(y) \, dy.
$$

Stačí dokázat, že derivace tohoto výrazu  $(3)$  podle  $b<sub>1</sub>$  je nezáporná. Předně

$$
\left| \frac{\partial}{\partial b_1} \left[ \prod_{i=1}^p \Phi\left(\frac{d_i + b_i y}{\sqrt{(1 - b_i^2)}}\right) \varphi(y) \right] \right| =
$$
\n
$$
= \left| \prod_{i=2}^p \Phi\left(\frac{d_i + b_i y}{\sqrt{(1 - b_i^2)}}\right) \varphi(y) \varphi\left(\frac{d_1 + b_1 y}{\sqrt{(1 - b_1^2)}}\right) \left(\frac{y}{\sqrt{(1 - b_1^2)}} + \frac{(d_1 + b_1 y) b_1}{(1 - b_1^2)}\right) \right| \le
$$
\n
$$
\leq \varphi(y) \left( \frac{|y|}{\sqrt{(1 - b_1^2)}} + \frac{d_1 b_1 + b_1^2 |y|}{(1 - b_1^2)\sqrt{(1 - b_1^2)}} \right) \leq
$$
\n
$$
\leq \varphi(y) \left( \frac{|y|}{\sqrt{(1 - B^2)}} + \frac{d_1 B + B^2 |y|}{(1 - B^2)\sqrt{(1 - B^2)}} \right).
$$

Avšak poslední výraz je zřejmě integrovatelnou majorantou v  $(-\infty, \infty)$ , takže jsou splněny podmínky pro derivování integrálu (3) za integračním znamením. Dostáváme tedy

$$
\frac{\partial}{\partial b_1} \int_{-\infty}^{\infty} \prod_{i=1}^{p} \phi \left( \frac{d_i + b_i y}{\sqrt{(1 - b_i^2)}} \right) \varphi(y) dy =
$$
\n
$$
= \int_{-\infty}^{\infty} \prod_{i=2}^{p} \phi \left( \frac{d_i + b_i y}{\sqrt{(1 - b_i^2)}} \right) \varphi \left( \frac{d_1 + b_1 y}{\sqrt{(1 - b_1^2)}} \right) \left( \frac{y}{\sqrt{(1 - b_1^2)}} \right) dy + \frac{(d_1 + b_1 y) b_1}{(1 - b_1^2)} (1 - b_1^2) \varphi(y) dy =
$$
\n
$$
= \int_{-\infty}^{\infty} \prod_{i=2}^{p} \phi \left( \frac{d_i + b_i y}{\sqrt{(1 - b_i^2)}} \right) \frac{1}{2\pi} \exp \left[ -\frac{(d_1 + b_1 y)^2}{2(1 - b_1^2)} - \frac{y^2}{2} \right].
$$
\n
$$
\frac{y(1 - b_1^2) + (d_1 + b_1 y) b_1}{(1 - b_1^2)} dy =
$$
\n
$$
= \int_{-\infty}^{\infty} \prod_{i=2}^{p} \phi \left( \frac{d_i + b_i y}{\sqrt{(1 - b_i^2)}} \right) \frac{1}{2\pi} \exp \left[ -\frac{d_1^2 + 2d_1 b_1 y + y^2}{2(1 - b_1^2)} \right].
$$
\n
$$
\frac{y + d_1 b_1}{(1 - b_1^2)} dy =
$$
\n
$$
= \frac{1}{\sqrt{(2\pi)}} \exp \left[ -\frac{d_1^2 - d_1^2 b_1^2}{2(1 - b_1^2)} \right] \int_{-\infty}^{\infty} \prod_{i=2}^{p} \phi \left( \frac{(d_i + b_i y)}{\sqrt{(1 - b_1^2)}} \right) \cdot \frac{y + d_1 b_1}{\sqrt{(2\pi)}} dy + \frac{1}{\sqrt{(2\pi)}} \exp \left[ -\frac{(y + d_1 b_1)^2}{2(1 - b_1^2)} \right] \frac{y + d_1 b_1}{(1 - b_1^2) \sqrt{(1 - b_1^2)}} dy.
$$

Stačí zřejmě dokázat nezápornost integrálu v posledním řádku; zavedeme-li však substituci  $z = (y + d_1b_1)(1 - b_1^2)^{-1/2}$ , tento integrál se rovná

$$
\int_{-\infty}^{\infty} \prod_{i=2}^{p} \phi\left(\frac{d_i + b_i z \sqrt{(1-b_1^2) - b_i d_1 b_1}}{\sqrt{(1-b_i^2)}}\right) \frac{1}{\sqrt{(2\pi)}} \exp\left[-\frac{z^2}{2}\right] \frac{z}{\sqrt{(1-b_1^2)}} dz.
$$

Označíme-li pro přehlednost ještě

$$
r_i = \frac{d_i - b_i d_1 b_1}{\sqrt{(1 - b_i^2)}}, \quad s_i = \frac{b_i \sqrt{(1 - b_i^2)}}{\sqrt{(1 - b_i^2)}},
$$

máme nyní dokázat, že

 $\bar{\nu}$ 

(4) 
$$
\int_{-\infty}^{\infty} \prod_{i=2}^{p} \Phi(r_i + z s_i) \varphi(z) z dz \geq 0.
$$

To však lze přepsat na nerovnost

(5) 
$$
\int_0^\infty \prod_{i=2}^p \Phi(r_i + z s_i) \varphi(z) z dz \geq - \int_{-\infty}^0 \prod_{i=2}^p \Phi(r_i + z s_i) \varphi(z) z dz.
$$

Jestliže v integrálu na pravé straně (5) dosadíme *x = — z* (zatím co na levé straně pro lepší srovnání píšeme *x* místo z), máme dokázat nerovnost

(6) 
$$
\int_0^\infty \prod_{i=2}^p \phi(r_i + xs_i) \varphi(x) \, dx \geq -\int_0^\infty \prod_{i=2}^p \phi(r_i - xs_i) \varphi(-x) \, dx =
$$

$$
= \int_0^\infty \prod_{i=2}^p \phi(r_i - xs_i) \, \varphi(x) \, x \, dx.
$$

Poněvadž však  $s_i \geq 0$  a pro  $x \geq 0$  jest

$$
\Phi(r_i + xs_i) \geq \Phi(r_i - xs_i) \geq 0,
$$

jest skutečně nerovnost (6) správná.

K výrazu (2): Pravděpodobnost (2) lze psát ve tvaru

(7)  
\n
$$
P\{|\xi_1| < d_1, \dots, |\xi_p| < d_p\} =
$$
\n
$$
= P\{-d_1 < \left[\sqrt{(1-b_1^2)}\right] \eta_1 - b_1 \eta_0 < d_1, \dots, -d_p < \left[\sqrt{(1-b_p^2)}\right] \eta_p - b_p \eta_0 < d_p\} =
$$
\n
$$
\{-d_1 + b_1 \eta_2, \dots, d_1 + b_1 \eta_2, -d_1 + b_1 \eta_2, \dots, d_p + b_p \eta_p\}
$$

$$
= P\left\{ \frac{-d_1 + b_1\eta_0}{\sqrt{(1-b_1^2)}} < \eta_1 < \frac{d_1 + b_1\eta_0}{\sqrt{(1-b_1^2)}}, \dots, \frac{-d_p + b_p\eta_0}{\sqrt{(1-b_p^2)}} < \eta_p < \frac{d_p + b_p\eta_0}{\sqrt{(1-b_p^2)}} \right\} = \int_{-\infty}^{\infty} \prod_{i=1}^{p} \left[ \Phi\left(\frac{d_i + b_i y}{\sqrt{(1-b_i^2)}}\right) - \Phi\left(\frac{-d_i + b_i y}{\sqrt{(1-b_i^2)}}\right) \right] \varphi(y) \, dy \, .
$$

Další postup důkazu je zcela podobný jako důkaz pro (1); je vidět, že integrál v (7) opět lze derivovat za integračním znamením, tedy stačí dokázat nezápornost

$$
\begin{aligned}\n\text{(8)} \qquad & \frac{\partial}{\partial b_1} \int_{-\infty}^{\infty} \prod_{i=1}^{p} \left[ \phi \left( \frac{d_i + b_i y}{\sqrt{1 - b_i^2}} \right) - \phi \left( \frac{-d_i + b_i y}{\sqrt{1 - b_i^2}} \right) \right] \phi(y) \, \mathrm{d}y = \\
& = \int_{-\infty}^{\infty} \prod_{i=1}^{p} \left[ \phi \left( \frac{d_i + b_i y}{\sqrt{1 - b_i^2}} \right) - \phi \left( \frac{-d_i + b_i y}{\sqrt{1 - b_i^2}} \right) \right] \left[ \phi \left( \frac{d_i + b_i y}{\sqrt{1 - b_i^2}} \right) - \frac{y + d_i b_i}{\sqrt{1 - b_i^2}} \right]\n\end{aligned}
$$

$$
\begin{aligned}\n&= \int_{-\infty}^{1} \left[ \frac{1}{2} \left( \frac{\phi \left( \frac{u}{\sqrt{1 - b_1^2}} \right) - \phi \left( \frac{u}{\sqrt{1 - b_1^2}} \right) \right] \right] \left( \frac{\phi \left( \frac{u}{\sqrt{1 - b_1^2}} \right) \sqrt{1 - b_1^2} \right) \sqrt{1 - b_1^2}}{\sqrt{1 - b_1^2} \sqrt{1 - b_1^2}} \\
&= \phi \left( \frac{-d_1 + b_1 y}{\sqrt{1 - b_1^2}} \right) \frac{y - d_1 b_1}{\sqrt{1 - b_1^2} \sqrt{1 - b_1^2}} \phi(y) \, dy \, .\n\end{aligned}
$$

Podobnými úpravami jako pro (1), rozepsáním integrálu v (8) na rozdíl dvou integrálů a podobnými substitucemi jako pro (l) dospějeme k tomu, že máme dokázat nezápornost výrazu

$$
\int_{-\infty}^{\infty} \prod_{i=2}^{p} \left[ \Phi\left(\frac{d_i + b_i y}{\sqrt{(1-b_i^2)}}\right) - \Phi\left(\frac{-d_i + b_i y}{\sqrt{(1-b_i^2)}}\right) \right] \phi\left(\frac{y + d_1 b_1}{\sqrt{(1-b_1^2)}}\right).
$$

$$
\frac{y + d_1 b_1}{(1-b_1^2)\sqrt{(1-b_1^2)}} dy -
$$

 $\sim 10^{-1}$ 

$$
-\int_{-\infty}^{\infty} \prod_{i=2}^{p} \left[ \Phi\left(\frac{d_i + b_i y}{\sqrt{(1-b_i^2)}}\right) - \Phi\left(\frac{-d_i + b_i y}{\sqrt{(1-b_i^2)}}\right) \right] \varphi\left(\frac{y - d_1 b_1}{\sqrt{(1-b_1^2)}}\right) \cdot \frac{y - d_1 b_1}{(1 - b_1^2) \sqrt{(1-b_1^2)}} \, dy =
$$
\n
$$
= \int_{-\infty}^{\infty} \prod_{i=2}^{p} \left[ \Phi\left(\frac{d_i + b_i z}{\sqrt{(1-b_i^2)}} \frac{\sqrt{(1-b_i^2)}}{\sqrt{(1-b_i^2)}}\right) - \Phi\left(\frac{-d_i + b_i z \sqrt{(1-b_i^2)} - b_i d_1 b_1}{\sqrt{(1-b_i^2)}}\right) \right] \varphi(z) \frac{z}{\sqrt{(1-b_1^2)}} \, dz -
$$
\n
$$
- \int_{-\infty}^{\infty} \prod_{i=2}^{p} \left[ \Phi\left(\frac{d_i + b_i z \sqrt{(1-b_i^2)} + b_i d_1 b_1}{\sqrt{(1-b_i^2)}}\right) - \Phi\left(\frac{-d_i + b_i z \sqrt{(1-b_i^2)} + b_i d_1 b_1}{\sqrt{(1-b_i^2)}}\right) \right] \varphi(z) \frac{z}{\sqrt{(1-b_1^2)}} \, dz \, .
$$

 $\ddot{\phantom{a}}$ 

Zavedeme-li pro přehlednost označení

$$
p_i = \frac{d_i}{\sqrt{(1-b_i^2)}}, \quad q_i = \frac{b_i d_1 b_1}{\sqrt{(1-b_i^2)}}, \quad s_i = \frac{b_i \sqrt{(1-b_i^2)}}{\sqrt{(1-b_i^2)}},
$$

máme pak dokázat nezápornost výrazu

$$
\int_{-\infty}^{\infty} \prod_{i=2}^{p} [\Phi(zs_i - q_i + p_i) - \Phi(zs_i - q_i - p_i)] \varphi(z) z dz -
$$
\n
$$
- \int_{-\infty}^{\infty} \prod_{i=2}^{p} [\Phi(zs_i + q_i + p_i) - \Phi(zs_i + q_i - p_i)] \varphi(z) z dz =
$$
\n
$$
= \int_{0}^{\infty} \prod_{i=2}^{p} [\Phi(zs_i - q_i + p_i) - \Phi(zs_i - q_i - p_i)] \varphi(z) z dz +
$$
\n
$$
+ \int_{-\infty}^{0} \prod_{i=2}^{p} [\Phi(zs_i - q_i + p_i) - \Phi(zs_i - q_i - p_i)] \varphi(z) z dz -
$$
\n
$$
- \int_{0}^{\infty} \prod_{i=2}^{p} [\Phi(zs_i + q_i + p_i) - \Phi(zs_i + q_i - p_i)] \varphi(z) z dz -
$$
\n
$$
- \int_{-\infty}^{0} \prod_{i=2}^{p} [\Phi(zs_i + q_i + p_i) - \Phi(zs_i + q_i - p_i)] \varphi(z) z dz =
$$
\n
$$
= I_1 + I_2 - I_3 - I_4,
$$

- /i +*1 <sup>2</sup> - h - n*.  $k = 1, 2, 3, 4, 3, 4$  jsme označili postupně integrály v posledním výrazu.

všimněme si nyní integrálů  $I_1$  a  $I_3$ , přičemž mějme na paměti, že pro z v těchto integrálech jest  $zs_i \geq 0$ ,  $q_i \geq 0$ ,  $p_i \geq 0$ . Z toho předné vyplyvá  $|zs_i - q_i| \leq$  $\leq |zs_i + q_i|.$  Lze pak dokázat

$$
(9) \quad \Phi(zs_i - q_i + p_i) - \Phi(zs_i - q_i - p_i) \ge \Phi(zs_i + q_i + p_i) - \Phi(zs_i + q_i - p_i),
$$
\n
$$
(297)
$$

neboť (názorně, s případným využitím symetrie normální hustoty) integrál normální hustoty nad intervalem délky 2 $p_i$  se středem  $zs_i - q_i$  je větší nebo roven obdobnému integrálu délky *2p{* se středem *zsi + q<sup>h</sup>* Vynásobením nerovností v (9) pro *i* =  $= 2, ..., p$ , násobením  $\varphi(z) \, z \geq 0$  a integrováním dostaneme  $I_1 \geq I_3$ . V integrálech *I*2 a *I*<sup>4</sup> provedeme substituci *x =* — z a zcela obdobným postupem (nebo využitím vztahu  $\Phi(u) = 1 - \Phi(-u)$ ) dokážeme  $I_2 \geq I_4$ . Tím je důkaz věty 1 dokončen.

Snadno se nyní dokáží obdobná tvrzeni pro vícerozměrné Studentovo rozložení (o tomto rozložení viz [2], [3]).

Věta 2. Předpokládejme, že náhodné veličiny  $\xi_1, \xi_2, ..., \xi_p$  mají p-rozměrné nor*mální rozložení se středními hodnotami* 0, *stejným rozptylem a 2 a korelačními koefi* $c$ ienty  $\varrho_{ij} = b_i b_j, \ 0 \leq b_k < 1;$  dále veličina s<sup>2</sup> je odhadem  $\sigma^2$  nezávislým na  $\xi_i$ , *ns 2 ja2 má x 2 - r ozložení o n stupních volnosti. Pak pro libovolná nezáporná čísla di , d<sup>2</sup> ,* ..., *d<sup>p</sup> pravděpodobnosti* 

(10) 
$$
P\left\{\frac{\xi_1}{s} < d_1, \frac{\xi_2}{s} < d_2, \dots, \frac{\xi_p}{s} < d_p\right\},\right.
$$

(11) 
$$
P\left\{\left|\frac{\xi_1}{s}\right| < d_1, \left|\frac{\xi_2}{s}\right| < d_2, \ldots, \left|\frac{\xi_p}{s}\right| < d_p\right\}
$$

**1** <sup>s</sup>*<sup>S</sup> jsou neklesajícími funkcemi b<sup>h</sup> i =* 1,2, ..., *p.* 

Důkaz . Předně je zřejmé, že veta 1 platí i pro obecný rozptyl *a 2 .* Vezmeme-li nyní místo (10) podmíněnou pravděpodobnost při pevném s, podle věty 1 je

$$
P\left\{\frac{\xi_1}{s} < d_1, \ldots, \frac{\xi_p}{s} < d_p \, \big| \, s \right\} = P\left\{\xi_1 < d_1 s, \ldots, \xi_p < d_p s \, \big| \, s \right\}
$$

neklesající funkcí *b<sup>h</sup>* Proto též střední hodnota (zde *\]/(s)* značíme hustotu veličiny s)

$$
\int_0^{\infty} P\left\{\frac{\xi_1}{s} < d_1, \ldots, \frac{\xi_p}{s} < d_p \mid s \right\} \psi(s) \, \mathrm{d}s = P\left\{\frac{\xi_1}{s} < d_1, \ldots, \frac{\xi_p}{s} < d_p \right\}
$$

je neklesající funkcí *b<sup>h</sup>* Zcela stejně se dokáže tvrzení o pravděpodobnosti (11).

Pomocí věty 1 též snadno dokážeme ještě následující potřebné nerovnosti.

**Věta** 3. *Při stejných označeních a předpokladech jako ve včte 2 platí* 

(12) 
$$
P\left\{\frac{\xi_1}{s} < d_1, \dots, \frac{\xi_p}{s} < d_p\right\} \geq \prod_{i=1}^p P\left\{\frac{\xi_i}{s} < d_i\right\}
$$

(13) 
$$
P\left\{\left|\frac{\zeta_1}{s}\right| < d_1, \ldots, \left|\frac{\zeta_p}{s}\right| < d_p\right\} \geq \prod_{i=1}^p P\left\{\left|\frac{\zeta_i}{s}\right| < d_i\right\}.
$$

Důkaz. Pro jednoduchost zápisu budeme hodnotu korelačních koeficientů  $\varrho_{ij}$  vyznačovat v pravděpodobnostech za svislou čarou. V případě podmíněných pravděpodobností budeme prostě  $\varrho_{ij}$  a s psáti vedle sebe za svislou čáru, ačkoliv každý symbol má jiný význam: s značí podmínku, že náhodná veličina s nabyla nějaké pevné hodnoty, kdežto  $\varrho_{ij}$  značí parametr rozložení.

Použijeme také následující nerovnosti, dokázané v podstatě KIMBALLEM [5], viz též [3]: Jestliže *E*,(x), *i =* 1, 2, ..., *p,* jsou neklesající omezené funkce náhodné veličiny x, pak

$$
E\left\{\prod_{i=1}^p F_i(x)\right\} \geqq \prod_{i=1}^p E\left\{F_i(x)\right\},\,
$$

kde *L* je symbol střední hodnoty. Pomocí věty 1 a citované Kimballovy nerovnosti pak dostaneme

$$
P\left\{\frac{\xi_{1}}{s} < d_{1}, \ldots, \frac{\xi_{p}}{s} < d_{p} \,|\, \varrho_{ij}\right\} = E\left\{P\{\xi_{1} < d_{1}s, \ldots, \xi_{p} < d_{p}s \,|\, \varrho_{ij}, s\}\right\} \geq
$$
\n
$$
\geq E\{P\{\xi_{1} < d_{1}s, \ldots, \xi_{p} < d_{p}s \,|\, \varrho_{ij} = 0, s\}\} = E\{\prod_{i=1}^{p} P\{\xi_{i} < d_{i}s \,|\, s\}\} \geq
$$
\n
$$
\geq \prod_{i=1}^{p} E\left\{P\{\frac{\xi_{i}}{s} < d_{i} \,|\, s\}\right\} = \prod_{i=1}^{p} P\left\{\frac{\xi_{i}}{s} < d_{i}\right\},
$$

což je nerovnost (12). Zcela podobně pak dostaneme (13).

Poznamenejme, že obou nerovností (12) i (13) se používá v [1] s odkazem na [3]; tam však je dokázáno pouze (12) a důkaz tam uvedený není možno převést přímo na důkaz (13), jelikož pak příslušná F<sub>i</sub> nejsou monotonní, jak je třeba pro užití Kimballovy nerovnosti. Náš důkaz nerovností (12) a (13) je zcela krátký a monotonie *E*<sup>ř</sup> je zde zřejmá; proto jsme jej pro úplnost uvedli.

#### 3. SROVNÁVÁNÍ NORMÁLNÍCH ROZLOŽENÍ PŘI ZNÁMÉM ROZPTYLU

Jak bylo řečeno v úvodu, předpokládejme, že máme  $n_{0}$  pozorování  $x_{01},...,x_{0n_{0}}$ v kontrolní skupině,  $n_1$  pozorování  $x_{11},...,x_{1n_1}$  v první skupině, ...,  $n_p$  pozorování *xpl, ..., xpnp* v *p-té* skupině. Tyto skupiny nechť mají po řade populační průměry m<sub>0</sub>, m<sub>1</sub>, …, m<sub>p</sub> a nechť všechna x<sub>ij</sub> jsou nezávisle normálně rozložena a mají stejný rozptyl  $\sigma^2$ , který je známý. Máme rozhodnout, která  $m_i, \, i=1,\, ...,\, p,$  se liší významně od  $m_0$ .

K testování použijeme testových statistik

(14) 
$$
\xi_i = \frac{\bar{x}_i - \bar{x}_0}{\sigma} \cdot \left( \sqrt{\frac{n_0 n_i}{n_0 + n_i}} \right), \quad i = 1, 2, ..., p,
$$

kde  $\bar{x}_k$ ,  $k = 0, 1, ..., p$ , značí průměr pozorovaných hodnot v k-té skupině. Při platnosti nulové hypothesy  $m_0 = m_1 = \ldots = m_p$  tedy  $\xi_1, \xi_2, \ldots, \xi_p$  mají p-rozměrné normální rozložení se středními hodnotami 0, rozptyly 1 a snadno se vidí (nebo je uvedeno v [l]), že korelační koeficient mezi £,- a Č<sup>7</sup> , *i* #= *j* , je roven

(15) 
$$
\varrho_{ij} = \left( \sqrt{\frac{n_i n_j}{(n_0 + n_i)(n_0 + n_j)}} \right).
$$

Pro další postup našich úvah si uvědomíme následující tři fakta. Předně korelační koeficienty  $\varrho_{ij}$  mají strukturu  $\varrho_{ij} = b_i b_j$ , kde  $b_i = \sqrt{[n_i/(n_0 + n_i)]}$  a zřejmě také

 $0 \leq b_i < 1$ , což je předpokladem pro aplikaci věty 1 z § 2. Za druhé platí-li pro roz- $\sup n_i \leq n_0, n_j \leq n_0, \text{ pak } n_i/(n_0 + n_i) \leq \frac{1}{2}, n_j/(n_0 + n_j) \leq \frac{1}{2}$  a tedy  $b_i \leq \sqrt{\frac{1}{2}}$  $b_j \leqq \sqrt{\frac{1}{2}}$ , z čehož vyplývá

$$
\varrho_{ij} = \left(\sqrt{\frac{n_i n_j}{(n_0 + n_i)(n_0 + n_j)}}\right) \leq \sqrt{\frac{1}{2}} \cdot \sqrt{\frac{1}{2}} = \frac{1}{2} \, .
$$

Za třetí je-li  $n_i = n_0, n_j = n_0$ , pak zřejmě  $\varrho_{ij} = \frac{1}{2}$ , což je právě případ vyšetřovaný a tabelovaný Dunnettem [1].

## *Á) Dolní hranice hladiny významnosti pevná*

Předpokládejme, že právě *p\** skupin má rozsah menší nebo roven rozsahu kontrolní skupiny; po případném vhodném přečíslování lze předpokládat, že je to právě *p\**  prvních skupin, tedy  $n_1 \leq n_0, n_2 \leq n_0, ..., n_{p^*} \leq n_0$ . Prozatím též předpokládejme, že je alespoň jedna taková skupina, tj.  $p^* \geq 1$ .

S pomocí věty 1 a našich předcházejících úvah zřejmě nyní dostaneme pro pevné  $d \geq 0$ 

$$
(16) \qquad P^{p}\{\xi_{1} < d\} = P\{\xi_{1} < d, \ldots, \xi_{p} < d \mid \varrho_{ij} = 0, \ i, j = 1, \ldots, p\} \leq
$$
\n
$$
\leq P\left\{\xi_{1} < d, \ldots, \xi_{p} < d \mid \varrho_{ij} = \left(\sqrt{\frac{n_{i}n_{j}}{(n_{0} + n_{i})(n_{0} + n_{j})}}\right), \ i, j = 1, \ldots, p\right\} \leq
$$
\n
$$
\leq P\left\{\xi_{1} < d, \ldots, \xi_{p^{*}} < d \mid \varrho_{ij} = \left(\sqrt{\frac{n_{i}n_{j}}{(n_{0} + n_{i})(n_{0} + n_{j})}}\right), \ i, j = 1, \ldots, p^{*}\right\} \leq
$$
\n
$$
\leq P\{\xi_{1} < d, \ldots, \xi_{p^{*}} < d \mid \varrho_{ij} = \frac{1}{2}, \ i, j = 1, \ldots, p^{*}\}.
$$

V dalším budeme již hodnotu  $\varrho_{ij} = (n_i n_j)^{1/2} / [(n_0 + n_i)(n_0 + n_j)]^{1/2}$  vyznačovat stručně pouhým symbolem *Qij* a hodnoty indexů *i,j* nebudeme vypisovat. Jelikož hladina významnosti  $\alpha$  jednostranného testu pro p-násobné srovnání se dostane jako doplněk pravděpodobnosti v druhém řádku (16) do jedničky, platí nerovnosti

$$
(17) \quad 1 - P\{\xi_1 < d, \ldots, \xi_{p^*} < d \mid \varrho_{ij} = \frac{1}{2}\} \leq
$$
\n
$$
\leq 1 - P\{\xi_1 < d, \ldots, \xi_p < d \mid \varrho_{ij}\} = \alpha \leq 1 - P^p\{\xi_1 < d\} \, .
$$

Avšak vlevo v (17) je právě hladina významnosti pro problém  $p^*$  srovnání při  $\varrho_{ij} = \frac{1}{2}$ (tj. jako při stejných rozsazích výběrů), takže zde můžeme užíti Dunnettových tabulek z  $\lceil 1 \rceil$ .

Pro snadné používání nerovností (17) a pro orientaci, jaké numerické výsledky tyto nerovnosti dávají, byly napočítány tabulky. Pro počet skupin *p\* =* 1, 2, ..., 9 a pro hladiny významnosti *5%,* resp. 1% (při stejných rozsazích) byly z Dunnettových tabulek [1] nalezeny kritické hodnoty *d* (pro oo stupňů volnosti), takže levá strana (17) je pak 5%. resp. 1%. Pravá strana (17) pak byla vypočtena pro tato *d* pomoct JANKO-VÝCH tabulek [4] pro  $p = 2, ..., 9, p \geq p^*$ , a je tabelována v tab. 1.

#### Tabulka 1

|                | $\boldsymbol{d}$ | $p = 2$ | 3     | $\overline{4}$ | 5     | 6     | $\tau$ | 8     | 9     |
|----------------|------------------|---------|-------|----------------|-------|-------|--------|-------|-------|
| $p^* = 1$      | 1,64             | 9,84    | 14,40 | 18,72          | 22,82 | 26,72 | 30,42  | 33,94 | 37,27 |
|                | 2,33             | 1,97    | 2,94  | 3,90           | 4,85  | 5,80  | 6,73   | 7,65  | 8,57  |
| $\mathbf{2}$   | 1,92             | 5,41    | 8,01  | 10,53          | 12,98 | 15,37 | 17,69  | 19,95 | 22,14 |
|                | 2,56             | 1,04    | 1,56  | 2,08           | 2,59  | 3,10  | 3,61   | 4,11  | 4,61  |
| 3              | 2,06             |         | 5,79  | 7,65           | 9,47  | 11,25 | 13,00  | 14,72 | 16,40 |
|                | 2,68             |         | 1,10  | 1,46           | 1,83  | 2,19  | 2,55   | 2,91  | 3,26  |
| $\overline{4}$ | 2,16             |         |       | 6,02           | 7,46  | 8,89  | 10,29  | 11,67 | 13,03 |
|                | 2,77             |         |       | 1,12           | 1,39  | 1,67  | 1,95   | 2,22  | 2,49  |
| 5              | 2,23             |         |       |                | 6,27  | 7,48  | 8,67   | 9,84  | 11,00 |
|                | 2,84             |         |       |                | 1,12  | 1,35  | 1,57   | 1,79  | 2,01  |
| 6              | 2,29             |         |       |                |       | 6,43  | 7,46   | 8,48  | 9,48  |
|                | 2,89             |         |       |                |       | 1,15  | 1,34   | 1,54  | 1,72  |
| $\overline{7}$ | 2,34             |         |       |                |       |       | 6,56   | 7,46  | 8,35  |
|                | 2,93             |         |       |                |       |       | 1,18   | 1,35  | 1,52  |
| 8              | 2,38             |         |       |                |       |       |        | 6,72  | 7,53  |
|                | 2,97             |         |       |                |       |       |        | 1,18  | 1,33  |
| 9              | 2,42             |         |       |                |       |       |        |       | 6,77  |
|                | 3,00             |         |       |                |       |       |        |       | 1,21  |

Horní hranice hladiny významnosti pro jednostranný test Horní řádky: 5% *<* hladina významnosti *a* < tabelované procento Dolní řádky:  $1\% \leq h$ ladina významnosti  $\alpha \leq h$ tabelované procento

Praktický postup pro jednostranný test proti alternativě větších experimentálních průměrů je tedy takový: Zjistíme počet *p\** skupin s rozsahem menším nebo rovným rozsahu kontrolní skupiny. V tab. 1 vyhledáme v řádku *p\** příslušnou kritickou hodnotu *d.* Ty skupiny, pro jejichž £,. ze vzorce (14) platí *č,<sup>t</sup> > d,* prohlásíme za odlišné (s větším průměrem) od kontrolní. Horní hranice hladiny významnosti je tabelována v řádku *p\** a sloupci *p* v tab. 1. Přitom volíme-li *d* v horním řádku, odpovídá tomu hladina významnosti  $\alpha$  ležící mezi 5% a procentem tabelovaným v tomto horním řádku; volíme-li *d* v dolním řádku, leží a mezi 1% a procentem tabelovaným v tomto dolním řádku. Chceme-li provést jednostranný test proti alternativě menších průměrů v experimentálních skupinách než v kontrolní, stačí uvažovat –  $\xi_i$  místo  $\xi_i$ .

Při oboustranném testu je postup zcela obdobný a naznačíme jej už jen stručně. Pomocí věty 1 se dokáže

$$
(18) \quad 1 - P\{|\xi_1| < d, \ldots, |\xi_{p^*}| < d \mid \varrho_{ij} = \frac{1}{2}\} \leq
$$
\n
$$
\leq 1 - P\{|\xi_1| < d, \ldots, |\xi_p| < d \mid \varrho_{ij}\} = \alpha \leq 1 - P^p\{|\xi_1| < d\} \, .
$$

Kritické hodnoty *d* a horní hranice hladiny významnosti jsou tabelovány v tab. 2. Za

významně odlišné (co se týče průměru) od kontroly se nyní považují ty skupiny, pro něž  $|\zeta_i| > d$ .

#### Tabulka 2

|                  | $\boldsymbol{d}$ | $p = 2$ | 3     | 4     | 5     | 6     | $\tau$ | 8     | 9     |
|------------------|------------------|---------|-------|-------|-------|-------|--------|-------|-------|
| $p^\ast$<br>$=1$ | 1,96             | 9,75    | 14,26 | 18,55 | 22,62 | 26,49 | 30,17  | 33,66 | 36,98 |
|                  | 2,58             | 1,97    | 2,93  | 3,89  | 4,84  | 5,78  | 6,71   | 7,64  | 8,55  |
| $\overline{2}$   | 2,21             | 5,35    | 7,91  | 10,41 | 12,84 | 15,20 | 17,50  | 19,73 | 21,91 |
|                  | 2,79             | 1,05    | 1,57  | 2,09  | 2,61  | 3,12  | 3,63   | 4,14  | 4,64  |
| 3                | 2,37             |         | 5,24  | 6,93  | 8,58  | 10,21 | 11,81  | 13,38 | 14,92 |
|                  | 2,92             |         | 1,05  | 1,39  | 1,74  | 2,08  | 2,42   | 2,77  | 3,11  |
| $\overline{4}$   | 2,47             |         |       | 5,30  | 6,58  | 7,84  | 9,08   | 10,31 | 11,52 |
|                  | 3,01             |         |       | 1,04  | 1,30  | 1,56  | 1,81   | 2,07  | 2,33  |
| 5                | 2,55             |         |       |       | 5,27  | 6,29  | 7,30   | 8,30  | 9,29  |
|                  | 3,08             |         |       |       | 1,03  | 1,24  | 1,44   | 1,64  | 1,85  |
| 6                | 2,62             |         |       |       |       | 5,16  | 5,99   | 6,82  | 7,64  |
|                  | 3,14             |         |       |       |       | 1,01  | 1,18   | 1,34  | 1,51  |
| $\overline{7}$   | 2,67             |         |       |       |       |       | 5,19   | 5,91  | 6,62  |
|                  | 3,18             |         |       |       |       |       | 1,03   | 1,17  | 1,32  |
| 8                | 2,71             |         |       |       |       |       |        | 5,26  | 5,89  |
|                  | 3,22             |         |       |       |       |       |        | 1,02  | 1,15  |
| 9                | 2,75             |         |       |       |       |       |        |       | 5,24  |
|                  | 3,25             |         |       |       |       |       |        |       | 1,03  |

Horní hranice hladiny v ýznamnosti pro oboustranný test Horní řádky:  $(5\% \leq)$  hladina významnosti  $\alpha \leq$  tabelované procento **D**olní řádky:  $(1\% \leq)$  hladina významnosti  $\alpha \leq$  tabelované procento

V tomto případě oboustranného testuje však jedna odlišnost v tabulkách. V Dunnettových tabulkách nenalezneme hodnoty *d,* pro něž levá strana (18) je rovna 5%, resp. 1%, nýbrž *d*, pro něž  $1 - P^{p^*/2} \{|\xi_1| < d, |\xi_2| < d \mid \varrho_{12} = \frac{1}{2}\} = 0.05$ , resp. 0,01. Je možno pak dokázat

$$
(18') \qquad 1 - P\{|\xi_1| < d, \ldots, |\xi_{p^*}| < d \mid \varrho_{ij} = \frac{1}{2}\} \leq
$$
\n
$$
\leq 1 - P^{p^*/2}\{|\xi_1| < d, |\xi_2| < d \mid \varrho_{12} = \frac{1}{2}\} \leq 1 - P^p\{|\xi_1| < d\} \,,
$$

avšak mezi prostředními výrazy v (18) a (18') obecně mohou být různé nerovnosti. V případě, že první z těchto výrazů je větší nebo roven druhému, jest  $\alpha \geq 5\%$ , resp. 1%; může však nastat opačný případ a pak  $\alpha$  < 5%, resp. 1%. Z tohoto důvodu v legendě tab. 2 jsou dolní hranice  $5\%$  a  $1\%$  v závorce, jelikož nejsou vždy zaručeny.

Vraťme se konečně ještě k případu *p\* =* 0. Je vidět, že v (16) ve třetím řádku i v tomto případě můžeme psát  $P\{\xi_1 < d \mid \varrho_{ij}\}$  a přitom pro jednu veličinu  $\xi_1$  vypisování korelace  $q_{ij}$  ztrácí smysl. Z toho vyplývá, že zřejmě v případě  $p^* = 0$  můžeme vždy postupovat, jako kdyby bylo *p\* =* 1; totéž platí i pro oboustranný test.

### *B*) *Horní hranice hladiny významnosti pevná*

Z tabulek 1 a 2 je vidět, že pro mnoho praktických případů postačí vhodné využiti těchto tabulek a postupu z odstavce A). Jestliže však bychom přece potřebovali omezit hladinu významnosti shora předem zvoleným číslem, můžeme použít následujícího postupu. Obdobně jako (16) se dostane

$$
(19) \tPp{\xi_1 < d} \le P{\xi_1 < d, ..., \xi_p < d | \varrho_{ij}} \le P{\xi_1 < d},
$$

tedy

$$
(20) \t\t\t 1 - P\{\xi_1 < d\} \leq
$$

$$
\leq 1 - P\{\xi_1 < d, \ldots, \xi_p < d \mid \varrho_{ij}\} = \alpha \leq 1 - P^p\{\xi_1 < d\} \, .
$$

Požadujeme-li nyní, aby pravá strana (20), tj. horní hranice hladiny významnosti  $\alpha$ , byla rovna 5%, resp 1%, tedy má být *P<sup>p</sup> {ši < d} =* 0,95, resp. 0,99, tedy konečně  $P{\xi_1 < d} = 0.95^{1/p}$ , resp. 0.99<sup>1/p</sup>. Tyto p-té odmocniny,  $p = 2, ..., 9$ , jsou uvedeny v tab. 3, jelikož jich bude též zapotřebí ještě v paragrafu 4. K těmto odmocninám byly

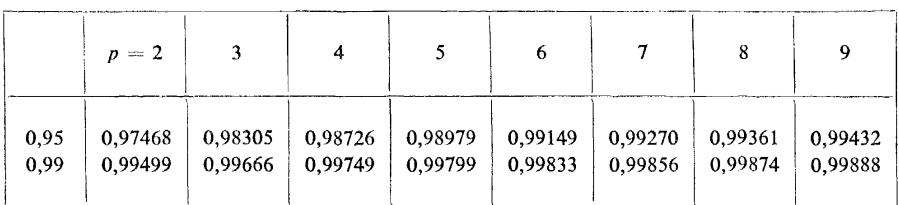

## Tabulka 3

p-té odmocniny z 0,95, resp. 0,99

#### Tabulka 4

Dolní hranice hladiny významnosti pro jednostranný test Horní řádek: tabelované procento  $\leq$  hladina významnosti  $\alpha \leq 5\%$ Dolní řádek: tabelované procento  $\leq$  hladina významnosti  $\alpha \leq 1\%$ 

|                  | $p = 2$ | 3    | $\boldsymbol{4}$ | 5    | 6    |      | 8    | 9        |
|------------------|---------|------|------------------|------|------|------|------|----------|
| $\boldsymbol{d}$ | 1,95    | 2,12 | 2,23             | 2,32 | 2,39 | 2,44 | 2,49 | 2,53     |
|                  | 2,58    | 2,71 | 2,81             | 2,88 | 2,94 | 2,98 | 3,02 | 3,06     |
| dolní            | 2,56    | 1,70 | 1,29             | 1,02 | 0,84 | 0,73 | 0,64 | 0,57%    |
| hranice          | 0,49    | 0,34 | 0,25             | 0,20 | 0,16 | 0,14 | 0,13 | $0,11\%$ |

v Jankových tabulkách [4] pro normální rozložení vyhledány příslušné kritické hodnoty *d.* Tato *d a.* příslušné dolní hranice hladiny významnosti z levé strany (20) jsou tabelovány v tab. 4, přičemž opět hodnoty pro horní hranici 5% jsou v horních řádcích, pro 1% v dolních řádcích.

Zcela obdobně pro oboustranný test máme

$$
(21) \quad 1 - P\{|\xi_1| < d\} \leq \newline \leq 1 - P\{|\xi_1| < d, \ldots, |\xi_p| < d \mid \varrho_{ij}\} = \alpha \leq 1 - P^p\{|\xi_1| < d\} \, .
$$

Odpovídající hodnoty pro oboustranný test se najdou v tab. 5.

### Tabulka 5

Dolní hranice hladiny významnosti pro oboustranný test Horní řádek: tabelované procento  $\leq$  hladina významnosti  $\alpha \leq 5\%$ Dolní řádek: tabelované procento  $\leq$  hladina významnosti  $\alpha \leq 1\%$ 

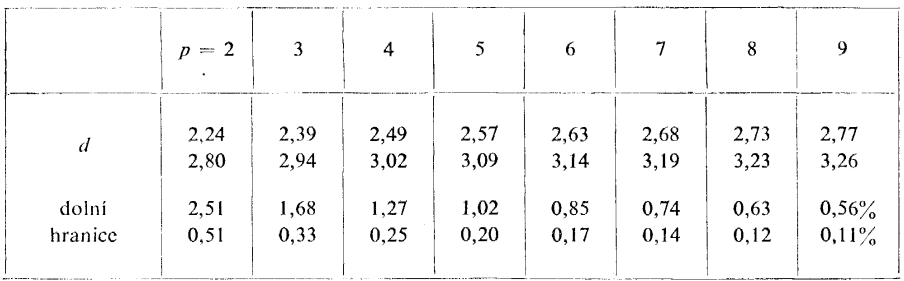

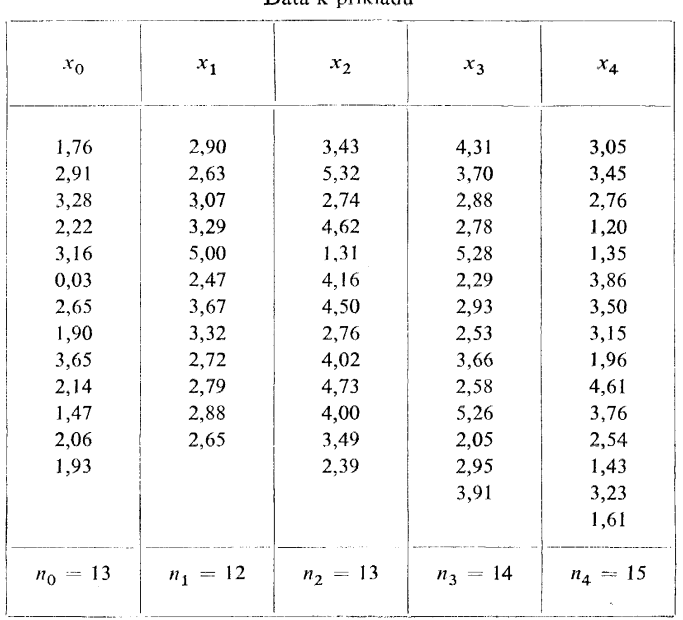

#### Tabulka 6 Data k příkladu

Příklad. Abychom mohli pro úsporu místa ve všech paragrafech použíti stejných dat a abychom se nemuseli zabývat případnými technickými potížemi při zpracování

dat ze skutečného pokusu, ukážeme názorně všechny postupy na příkladu umělém. Data v tab. 6 byla získána tak, že k zaokrouhleným náhodným číslům z normálního rozložení z [8], str, 271, tab. 11, bylo přičteno v nulté, kontrolní skupině 2,00 a postupně v dalších čtyřech skupinách 3,00; 3,90; 3,40; 2,80. Máme zde  $\sigma = 1$  a výpočtem se zjistí

$$
\bar{x}_0 = 2.24
$$
,  $\bar{x}_1 = 3.12$ ,  $\bar{x}_2 = 3.65$ ,  $\bar{x}_3 = 3.36$ ,  $\bar{x}_4 = 2.76$ ,

tedy dále

$$
\xi_1 = 2.18
$$
,  $\xi_2 = 3.59$ ,  $\xi_3 = 2.91$ ,  $\xi_4 = 1.37$ .

Máme *p* = 4, *p\* — 2.* Podle odstavce A) a tab. 1 je kritická hodnota jednostranného testu *d* = 1,92, takže skupiny 1, 2, 3 jsou významně posunuty k větším hodnotám vzhledem ke kontrole, přičemž pro hladinu významnosti  $\alpha$  platí  $5\% \leq \alpha \leq 10,53\%$ . Pro menší významnost lze volit *d* = 2,56, takže skupiny 2,3 jsou posunuty vpravo, a přitom  $1\% \le \alpha \le 2.08\%$ . Pro oboustranný test v tab. 2 najdeme  $d = 2.21$  při  $(5\% \leq) \alpha \leq 10,41\%$ , takže průměry skupin 2,3 jsou významně odlišné od kontrol; nebo  $d = 2,79$  při  $(1\% \leq) \alpha \leq 2,09\%$ , takže opět závěr je stejný. Podle odstavce B) a tab, 4 při jednostranném testu dostáváme *d* = 2,23, takže skupiny 2,3 jsou posunuty vpravo při 1,29%  $\leq \alpha \leq 5\%$ ; nebo  $d = 2.81$ , takže závěr je stejný při 0,25%  $\leq \alpha \leq$  $\leq$  1%. Pro oboustranný test podle tab. 5  $d = 2,49$ , takže skupiny 2,3 jsou odlišné při 1,27%  $\leq \alpha \leq 5\%$ ; nebo  $d = 3,02$ , takže pouze skupina 2 je odlišná při 0,25%  $\leq$  $\leq \alpha \leq 1\%$ .

### 4. SROVNÁVÁNÍ NORMÁLNÍCH ROZLOŽENÍ PŘI NEZNÁMÉM ROZPTYLU

Úvahy tohoto paragrafu jsou zcela obdobné úvahám z § 3, proto budeme postupovat již stručněji.

Máme opět podobnou situaci, jako jsme uvedli na počátku § 3, jen s tím rozdílem, že nyní neznáme rozptyl *a 2 .* Podobně jako při jednoduchém třídění analysy rozptylu odhadujeme  $\sigma^2$  pomocí residuálního součtu čtverců, tj. bereme za odhad  $\sigma^2$  veličinu

(22) 
$$
s^{2} = \frac{1}{f} \sum_{i=0}^{p} \sum_{j=1}^{n_{i}} (x_{ij} - \bar{x}_{i})^{2} = \frac{1}{f} \sum_{i=0}^{p} \left[ \sum_{j=1}^{n_{i}} x_{ij}^{2} - \frac{1}{n_{i}} \left( \sum_{i=1}^{n_{i}} x_{ij} \right)^{2} \right],
$$

kde počet stupňů volnosti  $f = \sum_{i=0}^{\infty} (n_i - 1) = \sum_{i=0}^{\infty} n_i - p - 1.$ **p**   $\frac{2}{5}$ 

K testování užíváme testových statistik

(23) 
$$
\tau_i = \frac{\bar{x}_i - \bar{x}_0}{s} \cdot \left( \sqrt{\frac{n_0 n_i}{n_0 + n_i}} \right), \quad i = 1, 2, ..., p.
$$

Při platnosti nulové hypothesy  $m_0 = m_1 = \ldots = m_p$  mají  $\tau_1, \ldots, \tau_p$  p-rozměrné Studentovo rozložení se stejnými korelačními koeficienty jako v (15).

#### *A) Dolní hranice hladiny významnosti pevná*

Postupujeme zcela obdobným způsobem jako v § 3; místo věty 1 nyní užíváme věty 2. Označme *p*<sup>∗</sup> opět počet skupin, pro jejichž rozsahy *n<sub>i</sub>* platí *n<sub>i</sub>* ≤ *n*<sub>0</sub>. Jako obdobu (17) dostáváme nyní

$$
\begin{array}{lll} \text{(24)} & 1 - P\{\tau_1 < d, \ldots, \tau_{p^*} < d \mid \varrho_{ij} = \frac{1}{2}\} \leq 1 - P\{\tau_1 < d, \ldots, \tau_p < d \mid \varrho_{ij}\} = \\ & = \alpha \leq 1 - P\{\tau_1 < d, \ldots, \tau_p < d \mid \varrho_{ij} = 0\} \leq 1 - P^p\{\tau_1 < d\} \,, \end{array}
$$

kde poslední nerovnost navíc vyplývá z věty 3.

Tabulky pro nynější případ Studentova rozložení by byly příliš rozsáhlé, jelikož jako další proměnná by zde přistoupil počet stupňů volnosti f; proto se spokojíme pouze popisem využití nerovností (24).

Dolní hranici hladiny významnosti zvolíme 5%, resp. 1%, a položíme ji rovnou levé straně (24). Pro počet skupin  $p^*$  a počet stupňů volnosti f vyhledáme v Dunnettových tabulkách  $\lceil 1 \rceil$  kritickou hodnotu da v tabulkách Studentova rozložení (viz např. Janko [4] nebo tabulky [10], které jsou patrně nejpodrobnější) hodnotu  $P\{\tau_1 < d\}$ . Skutečná hladina významnosti pak leží mezi 5%, resp. 1%, a hodnotou 1 –  $P^p\{\tau_1 < \tau_2 < \tau_2 < \tau_1 < \tau_2 < \tau_2 < \tau_1 < \tau_2 < \tau_2 < \tau_1 < \tau_2 < \tau_2 < \tau_1 < \tau_2 < \tau_2 < \tau_1 < \tau_2 < \tau_2 < \tau_1 < \tau_2 < \tau_2 < \tau_1 < \tau_2 < \tau_1 < \tau_2 < \tau_2 < \tau_1 < \tau_2 < \tau_1$ < d}. Skupiny, pro něž *x<sup>i</sup> > d,* mají významně větší průměr než kontrolní skupina*.* 

Při oboustranném testu se  $\tau_i$  všude nahrazuje | $\tau_i$ | a jinak je postup zcela obdobný; zajisté je již zbytečné uvádět jej podrobně.

Při *p\** = 0 opět postupujeme jako při *p\** = 1.

Všimněme si ještě jednoho zpřesnění při jednostranném testu, jehož můžeme využít, když jsou všechny rozsahy  $n_i \geq n_0$ ,  $i = 1, 2, ..., p$ . V tomto případě zřejmě  $\varrho_{ii} \geq \frac{1}{2}$  a využitím nerovností z Dunnett-Sobelova článku [3] dostáváme:

pro sudé  $p \geq 2$ 

$$
\begin{aligned} & (25) \quad 1 - P\{\tau_1 < d, \ldots, \tau_{p^*} < d \mid \varrho_{ij} = \frac{1}{2}\} \leq 1 - P\{\tau_1 < d, \ldots, \tau_p < d \mid \varrho_{ij}\} = \\ &= \alpha \leq 1 - P\{\tau_1 < d, \ldots, \tau_p < d \mid \varrho_{ij} = \frac{1}{2}\} \leq 1 - P^{p/2}\{\tau_1 < d, \tau_2 < d \mid \varrho_{12} = \frac{1}{2}\} \end{aligned}
$$

pro liché  $p \geq 3$  je poslední výraz v (25) nahrazen

(26) 
$$
1-P\{\tau_1 < d\} P^{(p-1)/2}\{\tau_2 < d, \tau_3 < d \mid \varrho_{23} = \frac{1}{2}\}.
$$

Přitom  $p^*$  vzhledem k předpokladům je nyní počet skupin, pro něž  $n_i = n_0$ . Horní hranice v (25) a (26) jsou těsnější než v (24). Prakticky tedy opět pro zvolenou hodnotu levé strany (25) vyhledáme v [1] příslušné *d*, načež pak  $P\{\tau_1 < d, \tau_2 < d \mid \varrho_{12} = \frac{1}{2}\}\$ vyhledáme v tabulkách dvojrozměrného Studentova rozložení v [2], resp. pro obdobný výraz (26) použijeme ještě tabulek obvyklého Studentova rozložení. Dosavadní tabulky v [2] však pro tyto účely příliš nevyhovují; při hledání v nich může být patrně vážně ohrožena přesnost, poněvadž téměř vždy bude nutno interpolovat a tabulka v  $[2]$  má příliš hrubé kroky; je uvedena pro  $d = 0.00 (0.25) 2.50 (0.50) 3.50$ , pro malá f do  $d = 10$ .

V případě lichého  $p \geq 3$  a  $n_0 \leq n_1 = n_2 = ... = n_p$  je možno místo (26) vzít ještě těsnější hranici

(27) 
$$
1-P^{p/2}\{\tau_1 < d, \tau_2 < d \mid \varrho_{12}=\frac{1}{2}\},
$$

jak vyplývá z [3],

### *B*) *Horní hranice hladiny významnosti pevná*

Zcela podobně jako (20) nyní máme

$$
(28) \quad 1 - P\{\tau_1 < d\} \leqq \\ \leq 1 - P\{\tau_1 < d, \ldots, \tau_p < d \mid \varrho_{ij}\} = \alpha \leqq 1 - P^p\{\tau_1 < d\} \, .
$$

Všechny úvahy jsou zcela obdobné jako v odstavci B) § 3; je možno užít tabulky 3 p-tých odmocnin z 0,95, resp. 0,99, a pak příslušné *d* vyhledat z tabulek Studentova rozložení. Obdobu (21) zajisté již nemusíme vypisovat.

Všimněme si však ještě dvou tabulek, jichž by bylo možno někdy využít pro nalezení užších hranic pro a než jsou v (28),

S využitím věty 2 zřejmě dostaneme

(29) 
$$
1 - P\{\tau_1 < d\} \leq \\
 \leq 1 - P\{\tau_1 < d, \ldots, \tau_p < d \mid \varrho_{ij}\} = \alpha \leq 1 - \\
 - P\{\tau_1 < d, \ldots, \tau_p < d \mid \varrho_{ij} = 0\}
$$

a zcela obdobné nerovnosti pro  $|\tau_1|, ..., |\tau_n|$ .

V PILLAI-RAMACHANDRANOVÝCH tabulkách v [7] lze nyní nalézti *d* takové, že pravá strana (29) je rovna 5%, resp. obdobně pro  $|\tau_i|$ ; přitom *n* v tabulkách je naše *p* a v v tabulkách je naše /.

Druhou možností je použití nerovností (25), resp. (26), (27) a tabulek v [2] za stejných předpokladů jako v odstavci A). Např. v případě (25) zvolenou horní hranici hladiny významnosti položíme rovnou pravé straně (25), vypočteme odmocněním  $P{\tau_1 < d$ ,  $\tau_2 < d \mid \varrho_{12} = \frac{1}{2}}$  a k obdržené hodnotě hledáme v [2] kritickou hodnotu *d;* většinou bude třeba interpolovat v tab. 3 v [2] nebo inversně interpolovat v tab. 1 v [2], takže naše dřívější poznámky o možných nepřesnostech zůstávají v platnosti. Může se ovšem stát, že výsledky padnou mimo rozsah tabulek v [2] takže této metody nelze použít. Počítání *d* z (26) by vyžadovalo ještě pracnějšího numerického řešení místa prostého odmocnění. Ve všech případech ovšem pak bude třeba levou stranu nerovností (25) (pro kterou nemáme tabulky) nahradit výrazem 1 —  $-P\{\tau_1 < d\}$  podobně jako v (28).

Příklad. Použijeme opět dat z tab. 6, přičemž však nyní předpokládáme, že jde o výběry z normálních rozložení s neznámým společným rozptylem  $\sigma^2$ . Jako odhad  $\sigma^2$ dostaneme *s 2* = 0,962198, tedy *s =* 0,981. Dále

$$
\tau_1 = 2{,}22 \,, \quad \tau_2 = 3{,}66 \,, \quad \tau_3 = 2{,}97 \,, \quad \tau_4 = 1{,}40 \,,
$$

a počet stupňů volnosti je  $f = 67 - 4 - 1 = 62$ . Máme opět  $p = 4$ ,  $p^* = 2$ . Postupujeme nejdříve podle odstavce A). V Dunnettových tabulkách [1] pro jednostranný test vyhledáme (pro počet stupňů volnosti 60, což je prakticky stejné jako 62) *d —*   $= 1.95$ , takže skupiny 1, 2, 3 mají větší průměr než kontroly; dále z tabulek Studentova rozložení  $\lceil 10 \rceil P\{\tau_1 < 1,95\} = 0,972149$ , takže  $5\% \leq \alpha \leq 10,68\%$ . Pro menší významnost volíme  $d = 2.64$ , takže skupiny 2, 3 mají větší průměr při  $1\% \leq \alpha \leq$  $\leq$  2,08%. Pro oboustranný test máme  $d = 2.27$ , tedy skupiny 2, 3 jsou odlišné od kontrol při  $(5\% \leq) \alpha \leq 10,26\%$ ; nebo  $d = 2,90$ , takže závěr je stejný při  $(1\% \leq) \alpha \leq$  $\leq$  2,05%<sup>1</sup>) Postupujeme-li podle odstavce B), vyhledáme předně z tab. 3 čtvrtou odmocninu z 0,95, resp. 0,99. Podle (28) pak najdeme pro jednostranný test *d =* 2,29, tedy skupiny 2, 3 mají významně větší průměr při 1,27%  $\leq \alpha \leq 5\%$ ; nebo  $d = 2.91$ , takže platí stejný závěr při 0,25%  $\leq \alpha \leq 1\%$ . Pro oboustranný test nalézáme  $d =$  $=$  2,57, takže skupiny 2, 3 se liší svým průměrem od kontrol při 1,26%  $\leq \alpha \leq 5\%$ ; nebo  $d = 3.15$ , takže pouze skupina 2 se liší při  $0.25\% \le \alpha \le 1\%$ . Použijeme-li Pillai-Ramachandranových tabulek [7], máme pro jednostranný test *d —* 2,29, což je stejný případ jako před chvílí; pro oboustranný test  $d = 2,56$  při 1,29%  $\leq \alpha \leq 5\%$ , tudíž hranice jsou poněkud těsnější, ovšem toto zlepšení je prakticky bezvýznamné.

### 5. SROVNÁVÁNÍ LIBOVOLNÝCH ROZLOŽENÍ - NEPARAMETRICKÝ TEST

Víme-li pouze, že základní populace má rozložení spojité, blíže neznámé, můžeme použít zobecnění Wilcoxonova testu pro více výběrů, popsaného Steelem [9].

Nechť jsou dána pozorování  $x_{ij}$ ,  $i = 0, 1, ..., p$ ,  $j = 1, ..., n_i$ , jak bylo uvedeno na počátku § 3. Pro každou /"-tou experimentální skupinu, *i =* 1, 2, ..., *p,* v kombinaci s kontrolní skupinou spočteme obvyklou Wilcoxonovu statistiku *T*; , viz např. [11]: Uspořádáme pozorování řečených dvou skupin dohromady podle velikosti a v tomto pořadí je pak očíslujeme pořadovými čísly 1,2,..., *(n<sup>0</sup>* + n,). *T*. jest potom součet pořadí v kontrolní skupině. Jestliže se vyskytují shody, tj. některá pozorování mají stejnou hodnotu, přiřadíme jim všem průměr pořadových čísel, která by tato pozorování měla jinak postupně dostat.

Máme tedy *p* náhodných veličin  $T_{1}, T_{2}, ..., T_{p}$ ; Steel [9] ukázal, že střední hodnota *Ti* jest

(30) 
$$
\mu_i = \frac{1}{2} n_0 (n_0 + n_i + 1),
$$

rozptyl  $T_i$  jest

(31) 
$$
\sigma_i^2 = \frac{1}{12} n_0 n_i (n_0 + n_i + 1)
$$

a korelační koeficient mezi *T*<sup>ř</sup> a *Tj (i* + *j)* jest

(32) 
$$
Q_{ij} = \left(\sqrt{\frac{n_i n_j}{(n_0 + n_i + 1)(n_0 + n_j + 1)}}\right).
$$

) Vysvětlení závorek viz v § 3 za vzorcem *(*18')-

Předpokládejme nyní, že rozsahy  $n_0, n_1, ..., n_p$  jsou dostatečně veliké, takže *Tu* ..., *T<sup>p</sup>* mají přibližně normální p-rozměrné rozložení. Steel [9] uvádí, že již pro rozsahy 4 a 5 je aproximace normálním rozložením prakticky uspokojivá. Naproti tomu WHITE [11] užívá této aproximace pro Wilcoxonův test až zhruba pro rozsahy 15 pozorování. Uveďme tedy zde jako praktickou směrnici zlatou střední cestu, kterou doporučují MANN-WHITNEY [6] pro Wilcoxonův test, že aproximace je dobrá pro rozsahy aspoň 8 pozorování. Připomeňme ještě ovšem, že jakost aproximace je horší pro menší hladiny významnosti. Na druhé straně jakost aproximace normálním rozložením se všeobecně zlepší, když veličiny  $T_i$  zvětšujeme o  $\frac{1}{2}$ , tj. přesněji  $P\{T_i \leqq z\} =$  $\dot{=} \Phi[(z + \frac{1}{2} - \mu_i)/\sigma_i].$ 

Dejme tomu tedy, že veličiny

(33) 
$$
\zeta_i = \frac{T_i - \mu_i}{\sigma_i}, \quad i = 1, 2, ..., p,
$$

mají přibližně normální p-rozměrné rozložení se středními hodnotami 0, rozptyly 1 a korelačními koeficienty  $\varrho_{ij}$  danými (32). Můžeme pak zde použíti prakticky stejných postupů a stejných tabulek jako v § 3.

 $p^*$  nyní však značí počet experimentálních skupin s rozsahem  $n_i \leq n_0 + 1$ ; je totiž vidět, že pro *i, j* z těchto  $p^*$  skupin bude  $q_{ij} \leq \frac{1}{2}$ , což je potřebné pro další úvahy v§3 .

Při jednostranném testu je rozhodování opačné než v § 3: O skupinách, pro něž  $\zeta_i > d$ , prohlásíme, že mají menší průměr než kontrolní skupina. Máme-li jednostranný test proti alternativě větších průměrů, pak za skupiny s větším průměrem prohlašujeme ty, pro něž  $\zeta_i < -d$ .

Všechno ostatní je již stejné.

Příklad. Použijeme opět dat z tab. 6. Součty pořadí v kontrolní skupině jsou

$$
T_1 = 126.5 \, , \quad T_2 = 118 \, , \quad T_3 = 128 \, , \quad T_4 = 165 \, ,
$$

takže dostáváme

$$
\zeta_1 = -2.31
$$
,  $\zeta_2 = -2.95$ ,  $\zeta_3 = -2.62$ ,  $\zeta_4 = -1.08$ .

Poněvadž nyní p\* = 3, najdeme z tab. 1 pro jednostranný test *d =* 2,06, takže skupiny 1, 2, 3 mají větší průměr při 5% < *a* < 7,65%; nebo *d =* 2,68, takže pouze skupina 2 má větší průměr při  $1\% \leq \alpha \leq 1,46\%$ . Pro oboustranný test z tab. 2  $d =$  $= 2,37$ , tedy skupiny 2, 3 jsou odlišné od kontrol při  $(5\% \leq) \alpha \leq 6,93\%$ ; nebo  $d = 2.92$ , tedy pouze skupina 2 je odlišná při  $(1\% \leq) \alpha \leq 1.39\%$ . Užijeme-li úvah **z** odstavce B) § 3, pak pro jednostranný test z tab. 4  $d = 2.23$ , takže skupiny 1, 2, 3 mají větší průměr při 1,29%  $\leq \alpha \leq 5\%$ ; nebo  $d = 2.81$ , takže pouze skupiny 2 má větší průměr při  $0.25\% \leq \alpha \leq 1\%$ . Pro oboustranný test z tab. 5  $d = 2,49$ , tedy skupiny 2, 3 jsou odlišné při 1,27%  $\leq \alpha \leq 5\%$ ; nebo  $d = 3,02$ , tedy žádná skupina se neliší významně od kontrolní při  $0.25\% \leq \alpha \leq 1\%$ .

### 6. POZNÁMKY K TABULKÁM

Hodnoty *d* v tab. 1 a 2 byly převzaty z Dunnettových tabulek [1], kde ovšem jsou uváděny pouze na 2 desetinná místa. V dalších výpočtech jsme pak důsledně používali těchto hodnot (a proto také v tab. 4 a 5 z důvodu jednotnosti uvádíme *d* na 2 desetinná místa). Avšak použitím takto zaokrouhlených hodnot *d* vznikly v tabulkách některé neshody a nedokonalosti, o kterých je nutno se zde zmínit; nicméně z hlediska praktického jsou tyto nedokonalosti bezvýznamné.

Snadno se nahlédne, že procenta v řádcích *p\* =* 1 by teoreticky měla být stejná v tab. 1 jako v tab. 2, a to rovna 1 – 0,95<sup>p</sup>, resp. 1 – 0,99<sup>p</sup>. Neshody v tabulkách vznikly tím, že  $P\{\xi_1 < 1,64\} = 0,94950$  a  $P\{\xi_1 \mid 1,96\} = 0,95000$  místo požadovaných 0,95 v obou případech, resp.  $P\{\xi_1 < 2.33\} = 0.990097$  a  $P\{\xi_1 | < 2.58\} =$ = 0,990120 místo 0,99; dále pak bylo počítáno se zaokrouhlenými hodnotami *d*  a s těmito přesnějšími hodnotami pravděpodobností. Aby pojetí tabulek bylo zcela jednotné, také v tab. 4, 5 byla *d* zaokrouhlena na 2 desetinná místa; proto dolní hranice v těchto tabulkách nejsou přesně rovny doplňkům hodnot z tab. 3 do jedničky, jak by správně měly být. Teoreticky se též zdá průběh hodnot v tabulkách málo "hladký"; to bylo způsobeno rovněž zaokrouhlováním. V případech právě citovaných však vidíme, že nepřesnosti v tabulkách dosahují nejvýše několika desetin procenta; lze proto očekávat, že i jiné nepřesnosti jsou nejvýše tohoto řádu, takže prakticky jsou skutečně bezvýznamné, jak jsme již zdůraznili.

Z tabulek 1 a 2 je vidět, že pro *p\** blízké *p* je celkem přijatelné užívat Dunnettových kritických hodnot *d,* jelikož hladina významnosti *a* se nemůže příliš zvětšit; zvláště při 1% je zvětšení prakticky zanedbatelné.

Z tohoto důvodu je vhodné naplánovat pokus tak, aby kontrolní skupina měla největší počet pozorování, tedy *p\* = p.* (K tomuto požadavku, ještě číselně zpřesněnému, se dospěje i řešením problému optimálního rozmístění pozorování mezi experimentální skupiny a kontrolu, viz např. [l].) Nejjednodušší situace ovšem nastává, když všechny skupiny mají stejný rozsah. Je však mnoho pokusů, kdy této situace prakticky nelze dosáhnout. Na příklad když při biologickém pokusu určitá část zvířat uhyne a neposkytne údaje, pak z pokusu původně plánovaného se stejnými rozsahy skupin dostaneme pokus s nestejnými rozsahy. V těchto případech je proto vhodné kontrolní skupinu vzít tak velkou, aby i při očekávané úmrtnosti stále ještě tato skupina měla největší rozsah, tedy aby bylo *p\* = p* nebo *p\** jen o málo menší než *p.*  V tomto případě bude možno přesněji zjistit spolehlivost statistických závěrů.

Porovnejme ještě stručně tabulky 1, 2 a 4, 5; předpokládáme přitom *p\** — *p.*  Vidíme, že hodnoty *d* v odpovídajících si tabulkách se málo liší. Tento fakt je velmi zajímavý a názorně jej lze vyjádřit asi takto; Bereme-li Dunnettovu kritickou hodnotu *d* (tj. v tab. 1, 2), pak je hladina významnosti obecně větší než 5%, resp. 1%; ale stačí toto *d* jen nepatrně zvětšit, abychom dostali hladinu významnosti již menší než tato procenta; přitom pro správnost této úvahy stačí pouze, aby rozsah kontrolní skupiny nebyl menší než rozsahy ostatních skupin.

#### *Literatura*

- [1] *C. W. Dimnett: A* multiple comparison procedure for comparing several treatments with a control. J. Amer. Stat. Assoc. *50* (1955), 1096-1121.
- [2] C. W. Dunnett, M. Sobel: A bivariate generalization of Student's *t*-distribution, with tables for certain special cases. Biometrika *41* (1954), 153— 169.
- [3] *C. W. Dunnett, M. Sobel:* Approximations to the probability integral and certain percentage points of a multivariate analogue of Student's /-distribution. Biometrika *42* (1955), 258-260,
- [4] /. *Janko:* Statisticke tabulky. Praha 1958.
- [5] *A. W. Kimball:* On dependent tests of significance in the analysis of variance. Ann. Math. Stat. *22 (*1951), 600-602.
- [6] *H. B. Mann, D. R. Whitney:* On a test of whether one of two random variables is stochastically larger than the other. Ann. Math. Stat. *18 (*1947*)*, 50-60.
- **[7]** *K. C. S. Pillai, K. V. Ramachandran:* On the distribution of the ratio of the i-th observation in an ordered sample from a normal population to an independent estimate of the standard deviation. Ann. Math. Stat. *25 (*1954), 565-572.
- [8] *J. M. Sengupta, N. Bhattacharya:* Tables of random normal deviates. Sankhya *20 (*1958),  $249 - 286$ .
- [9] *R. G. D. Steel:* A multiple comparison rank sum test: treatments versus control. Biometrics *15*  (1959), 560-572.
- [10] Таблицы функций распределения и плотностей распределения Стьюдента. АН СССР, MocKBa 1960.
- [11] *C. White:* The use of ranks in a test of significance for comparing two treatments. Biometrics  $8(1952), 33-41.$

#### Резюме

## НЕРАВНЫЕ ЧИСЛА НАБЛЮДЕНИЙ ПРИ СРАВНЕНИИ НЕСКОЛЬКИХ ГРУПП С ОДНОЙ КОНТРОЛЬНОЙ

#### ЗБЫНЕК ШИДАК (Zbyněk Šidák)

Вслед за первой вводной частью доказаны в части 2 некоторые теоремы следующего типа :

Т**еорема 1**. *Пусть случайные величины %<sup>и</sup>* .... *%<sup>р</sup> имеют р-мерное нормальное распределение со средними значениями* 0, *дисперсиями* 1 *и коэффициентами*   $\kappa$ орреляции типа  $\varrho_{ij} = b_i b_j$ ,  $i \neq j$ ;  $i, j = 1, ..., p$ , где  $0 \leq b_k < 1, k = 1, ..., p$ .  $T$ огда для любых неотрицательных  $d_1, ..., d_p$  вероятности  $P\{\xi_1 < d_1, ...,$  $\{\xi_p \lt d_p\}$  и  $P\{\xi_1 | \lt d_1, \ldots, \xi_p\} \lt d_p\}$  являются неубывающими функциями от  $b_i$ ,  $i = 1, ..., p$ .

Аналогичная теорема верна и для многомерных распределений Стьюдента.

Мы занимаемся теперь следующей статистической проблемой: Надо сравнить *р* экспериментальных групп с одной контрольной группой. В контрольной группе мы имеем *п*<sub>0</sub> наблюдений  $x_{01},...,x_{0n_0},$  в *і*-той  $(i = 1,...,p)$  экспери-

ментальной группе  $n_i$  наблюдений  $x_{i1},...,x_{i n_i}.$  Пусть группы имеют средние значения *т<sup>0</sup> , т<sup>1</sup> , ..., т<sup>р</sup> ,* и пусть все *х<sup>и</sup>* распределены независимо нормально с одинаковой дисперсией  $\sigma^2$ . Мы должны проверить, которые  $m_i$ ,  $i = 1, ..., p$ , отличаются значительно от  $m_0$ . В части 3 предполагается  $\sigma^2$  известной, и к проверке употребляются известные классические статистики

(14) 
$$
\xi_i = \frac{\bar{x}_i - \bar{x}_0}{\sigma} \left( \sqrt{\frac{n_0 n_i}{n_0 + n_i}} \right), \quad i = 1, ..., p.
$$

Но эти статистики зависимы, они имеют р-мерное нормальное распределение с коэффициентами корреляции (15). Для  $n_0 = n_1 = \ldots = n_p$  проблема решена Даннэттом [1], и имеются таблицы критических значений. Настоящая статья занимается проблемой в случае неравных *п<sub>і</sub>. С* помощью теоретических теорем выводятся для фактического уровня значимости *а* в одностороннем критерии неравенства

$$
(17) \qquad 1 - P\{\xi_1 < d, \ldots, \xi_{p^*} < d \mid \varrho_{ij} = \frac{1}{2}\} \leq \alpha \leq 1 - P^p\{\xi_1 < d\} \,,
$$

где  $p^*$  – число экспериментальных групп с количеством наблюдений  $n_i \leq n_0$ (и можно предполагать, что это именно *р\** первых групп), и выражение в левой части (17) — это именно уровень значимости случая Даннэтта. Этот прием ведет к неравенствам с разными верхними границами, напр.,  $5\% \leq \alpha \leq 5,41\%$ (для *р = р\** = 2) и т. д. Если мы хотим получить постоянную верхнюю границу, то можем пользоваться неравенством

(20) 
$$
1 - P\{\xi_1 < d\} \leq \alpha \leq 1 - P^p\{\xi_1 < d\} \, .
$$

Аналогичные неравенства верны и для случая двустороннего критерия.

В части 4 предполагается дисперсия  $\sigma^2$  неизвестной, употребляются классические статистики Стьюдента (23) и аналогичные неравенства для *а,* как в предыдущей части. Более того, предлагаются здесь некоторые лучшие неравенства.

В части 5 предполагается, что  $x_{ij}$  имеют произвольное непрерывное распределение, и употребляются непараметрические статистики Вилкоксона  $T_i$ . Если  $n_i$ достаточно велики, то  $T_i$  распределены приблизительно нормально, и верны аналогичные неравенства, как в части 3. Однако здесь коэффициенты корреляции имеют другие значения (32), и поэтому в качестве *р\** берется число экспериментальных групп с  $n_i \leq n_0 + 1$ .

В статье приведены таблицы границ для *а* для случая части 3; некоторые практические примечания к таблицам содержатся в части 6.

#### Summar y

## UNEQUAL NUMBERS OF OBSERVATIONS IN COMPARING SEVERAL TREATMENTS WITH ONE CONTROL

#### ZBYNĚK ŠIDÁK

After the introductory section 1, in section 2 some theorems of the following type are proved.

**Theorem 1.** Let random variables  $\xi_1, \ldots, \xi_p$  have p-dimensional normal distri*bution with means* 0, variances 1 and correlation coefficients of the type  $\varrho_{ij} = b_i b_j$ ,  $i \neq j$ ;  $i, j = 1, ..., p$ , and  $0 \leq b_k < 1, k = 1, ..., p$ . Then for arbitrary non-nega*tive*  $d_1, ..., d_p$ *, the probabilities*  $P\{\xi_1 < d_1, ..., \xi_p < d_p\}$  and  $P\{\xi_1 \leq d_1, ..., \xi_p \leq d_p\}$  $d_{n}$ *d*<sub>n</sub>*l* are non-decreasing functions of  $b_i$ ,  $i = 1, ..., p$ .

An analogous theorem holds for the multidimensional Student's distribution.

The following statistical problem is then studied: To compare *p* experimental groups with one control group. In the control group there are  $n_0$  observations  $x_{01}, \ldots$ ,  $x_{0n_0}$ , in the *i*-th (*i* = 1, 2, ..., *p*) experimental group  $n_i$  observations  $x_{i1},...,x_{in_i}$ . Let the groups have population mean values  $m_0$ ,  $m_1$ , ...,  $m_p$  respectively, and let all  $x_{ij}$  be independent normal variables with the same variance  $\sigma^2$ . We are to test which of  $m_i$ ,  $i = 1, ..., p$ , differ significantly from  $m_0$ . In section 3,  $\sigma^2$  is assumed known, and for testing, the well-known classical statistics

(14) 
$$
\xi_i = \frac{\bar{x}_i - \bar{x}_0}{\sigma} \left( \sqrt{\frac{n_0 n_i}{n_0 + n_i}} \right), \quad i = 1, ..., p,
$$

are used. However, here these statistics are dependent, and have the p-dimensional normal distribution with correlation coefficients (15). For  $n_0 = n_1 = \ldots = n_p$  this problem was solved and tables of critical values were published by Dunnett [1]. This paper is concerned with the problem for unequal *n<sup>t</sup>* and shows that this case can often be reduced to that of Dunnett's tables. Using theorems from section 2, it is found that for the actual significance level  $\alpha$  in the one-sided test, the inequalities

$$
(17) \qquad 1 - P\{\xi_1 < d, \dots, \xi_{p^*} < d \mid \varrho_{ij} = \frac{1}{2}\} \le \alpha \le 1 - P^p\{\xi_1 < d\}
$$

hold; here  $p^*$  denotes the number of experimental groups with sizes  $n_i \leq n_0$  (and we may suppose that these groups are precisely the first  $p^*$  ones) and the expression on the left side of (17) is just the significance level of Dunnett's case. By this method inequalities with different upper bounds are obtained, *e. g.*  $5\% \leq \alpha \leq 5.41\%$  (for  $p =$  $= p^* = 2$ ), *etc.* If we insist upon a fixed upper bound, we can use the inequality

(20) 
$$
1 - P\{\xi_1 < d\} \leq \alpha \leq 1 - P^p\{\xi_1 < d\}.
$$

Analogous inequalities hold for the two-sided test.

In section 4, the variance  $\sigma^2$  is assumed unknown, testing is performed by means of the classical Student's statistics (23) and inequalities for  $\alpha$  similar to those of the previous section are used. Furthermore, some sharper inequalities are proposed for this case but only a small number of values from necessary relevant tables are available at present.

In section 5 it is assumed that  $x_{ij}$  have an arbitrary continuous distribution and Wilcoxon's nonparametric statistics  $T_i$  are used. If  $n_i$  are sufficiently large then  $T_i$  have an approximately normal distribution, and there hold inequalities similar to those of section 3. However, the correlation coefficients now have different values, namely (32), and therefore we must take for  $p^*$  the number of experimental groups with sizes  $n_i \leq n_0 + 1$ .

For the case of section 3 some tables of bounds for *a* are included. Section 6 adds several practical remarks concerning these tables.

Adresa autora: *Zbynek Siddk* C. Sc., Matematicky ustav CSAV, Zitna 25, Praha 1.